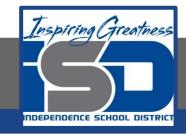

## **Engineering Virtual Learning**

# HS Intro to Engineering Design Lesson #22

May 5, 2020

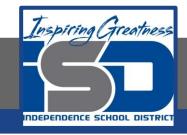

#### **Objective/Learning Target:**

Students will work with Visual Design Principles and Elements. (Day 2 of a 2 Day activity)

## **Bell-Work:**

Watch this video about Design Principles.

https://www.youtube.com/watch?v=ZK86XQ1iFVs

Were there principles mentioned that are not on your list from yesterday?

Explain where you think these fit into your list.

Add them into your engineers notebook where you think the best fit. (answer these questions in you engineers notebook)

#### Learning Practice: Visual Design Elements

The purpose of this activity is to identify the Visual Design Elements that appear in your environment and then identify the Visual Design Principles by which they were arranged.

Using your work from yesterday, Create a poster to present all five objects you chose. Include a photographic image and a text box containing your description of the visual elements and principles of design displayed for each object. You may use paper, colors, pencils or electronic media such at power point, google slides, publisher to create your poster.

Present your findings to your family.

# Visual Principles and Design Elements:

Visual Design Elements: Eight integral components used in the creation of a design

Point, Line, Color, Value, Shape, Form, Space, Texture,

Principles of Design: Many principles add to an interesting design

Balance, Emphasis, Contrast, Rhythm, Proportion, Unity, Economy

### **Learning Resource Links:**

#### Design Principles:

https://www.youtube.com/watch?v=ZK86XQ1iFVs

#### Design Elements:

https://www.youtube.com/watch?v=JfViOv77pfQ (PLTW)
https://www.youtube.com/watch?v=JZD\_3zp7v2A